## *A Jupiter-holdak tánca*

Minden kezdő amatőr egyik legnagyobb élménye a Jupiter-holdak megpillantása. Tapasztalt amatőrök is gyakran gyönyörködnek az apró kis fénypontokban, amint lassan keringenek a Jupiter korongja körül. Ez a bolygó volt az, amelyet Galilei először pillantott meg távcsövén keresztül. Sokan rendszeresen észlelik a holdak jelenségeit. Tehát minden amatőr számára szükségesek az előrejelzések. Ilyen előrejelzéseket mindenki találhat az évkönyvekben és a különböző folyóiratokban. Ám miért ne számíthatnánk ki magunk a Jupiter-holdak helyzetét egy rövid program segítségével? Egy ilyen programot készítettem Commodore 64 számítógépre a Simon's Basic segédprogram segítségével. A program alapjául a Sky and Telescope 1989 júniusi száma és Jean<br>Meeus Astronomical Formulae for Astronomical Formulae for Calculators című könyve szolgált.

A programban megpróbáltam elkerülni a speciális karaktereket, és törekedtem a minél egyszerűbb megoldásra. Miután betöltöttük a Si-<br>mon's Basicet, a programot RUN a programot RUN paranccsal ind íthatjuk. Vegyük példának Galilei első megfigyeléseit, amelyeket Sidereus Nuncis című munkájában közölt.

```
Galilei rajzai 1610-ben
január 7
ianuár 8
január 10
január 11
január 12
január 13
```
A programnak az alapadatokat a következőképpen adjuk meg:

```
18 RÉM
20 REM JUPITER HOLDAK SZAMITASA
30 RÉM 
40 GOTO 400<br>50 REM
              HOLDAK RAJZOLASA
60 X=139+L*INT(X*3.5+.5)
70 PLOT X,V,1
80 IF X < 143 AND X > 135 THEN 100
90 PLOT X, 167, T
100 V(I)=X
110 RETURN<br>120 REM
                JUP I TER RAJZOLASA
130 LINE 136,0/136,168,1
140 LINE 142,0,142,160,1
150 LINE 0, 160, 320, 160, 1
160 LINE 0, 174, 320, 174, 1
170 CIRCLE 139, 167, 4, 4, 1
180 PRINT 139,167,1
190 LINE 136,166,142,166,0
200 LINE 136,168,142,168,0
210 RETURN<br>220 REM
                FELIRRT0ZRS
230 TEXT 0, 175, L$, 1, 1, 8
240 TEXT 272,175,R$,1,1,8
230 RETURN
260 Y *= "EV : "+STR *< Y)
270 M *= "HONAP : "+STR$(M)
280 TEXT 50,183,Y$,1,1,6<br>290 TEXT 173,183,M$,1,1,8
300 RETURN
310 TEXT 50, 183, Y$, 0, 1, 8
320 TEXT 173,183, M$, 0,1,8
330 RETURN
340 REM RDATOK
350 DRTR 84.5506,203.405863,5.906
360 DRTR 41.5015, 101.2916323, 9.397
370 DRTR 109.9770,50.2345169,14.989
380 DRTA 176.3586,21.4879802,26.364
389 REM
390 REM ------- FOPROGRAM ----------
391 REM
400 PI=3.14159265 : PRINT CHR$(147)
410 PRINT"MELYIK LEGYEN BALOLDALON"
420 INPUT"KELET VAGY NYUGAT (K/N) ";A<del>1</del>
430 IF A$="N" THEN 460
440 IF R$="K" THEN 480
450 GOTO 420
460 L=1:L$="NYUGRT":R$="KELET"
470 GOTO 490
480 L=-1: L$="KELET" : R$="NYUGAT"
490 GOSUB 1030
500 N=J-2415021+F
510 P=PI/180 HIRES7,0
320 GOSUB 230
330 V = 0 : G O S U B 130
340 DL =I NT < < N-1N T C N > > *20+. 3 >/20
550 IF DL=.5 THEN GOSUB 910
3 6 0 f1T=<338.476+.9836003*N>*P
5 7 0 M J = < 2 2 3 . 3 2 8 + . 0830 33 3* N? *P
380 J J = 2 2 1 .6 47 +.90231*N
390 VT*=1.92*S IN <MT > +. 02*SI N< 2* MT )
600 VJ=5.55#SIN(MJ)+.17#SIN(2#MJ)
610 K=(JJ+YT-VJ)*P
620 DT=SQR(28.07-10.406*COS(K))
630 Z=SIN(K)/DT
640 IN=RTN(Z/SQR(1-Z#Z))
650 IN*IN/P
```

```
660 F0=(N-DT/173)
670 F1=IN-VJ
680 RESTORE
690 FOR 1=1 TO 4
700 READ A0, B0, C0
710 IF V(I)()0 THEN T=0:X=V(I):GOSUB 80
720 U(I)=R0+B0*F0+F1
730 X(I)=C0*SIN(U(I)*P+PI)
740 T=1:X=X(I):GOSUB 60
750 NEXT I
760 V=V+1:N=N+.05
770 IF V>=160 THEN 790
780 GOTO 540
790 TEXT 90,191, "FOLYTASSAM (I/N)", 1, 1, 8
800 GET AS: IF AS="" THEN 800<br>S10 IF AS<>"N" THEN 510
920 TEXT 90.191, "FOLYTASSAM (1/N)",0,1,8<br>930 TEXT 90.191, "MASIK DATUM (1/N)",1,1,8<br>940 WAIT 198,1:GET A*<br>930 IF A*C)"N" THEN CSET 0:GOTO 400
860 CSET 0: PRINT CHR$(147)
870 END
900 REM
                 DATUM VALTOZTATO
910 DS=STR$(D)
920 IF LEN(D3)=2 THEN D$=" "+D$
930 TEXT 250, V+8, D$, 1, 1, 8<br>940 LINE 5, V, 25, V, 1<br>950 LINE 255, V, 275, V, 1
960 IF YSC>"" THEN GOSUB 310
970 GOSUB 260<br>980 J=J+1:F=0:GOSUB 1170
990 RETURN
                  DATUM --- > J.D.
1010 REM
1030 INPUT"EV, HONAP, NAP : "; Y, M, D
1040 D=INT(D)
1050 G=1:IF Y<=1585 THEN G=0
1060 D1=D:F=D-D1-.5
1070 J=-INT(7#(INT((M+9)/12)+Y)/4)
1080 IF G=0 THEN 1120
1090 S=SGN(M-9):A=ABS(M-9)
1100 J1=INT(Y+S#INT(R/7))<br>1110 J1=-INT((INT(J1/100)+1)#3/4)
1120 J=J+INT(275#M/9)+D1+G#J1
1130 J=J+1721027+2*G+367*Y
1140 IF F)=0 THEN 1160
1150 F = F + 1:J = J - 11160 J=J+1:RETURN
1170 REM J.D. ---> DATUM<br>1180 G=1:IF Y<=1585 THEN G=0
1190 F=F+.5: IF F<1 THEN 1210
1200 F=F-1: J=J+11210 IF G=1 THEN 1230
1220 A=J:G0T01250
1230 AI=INT((J/36524.25)-51.12264)
1240 R=J+1+A1-INT(A1/4)
1250 B=A+1524
1260 C=INT((B/365.25)-.3343)
1270 D=INT(365.25#C)
1280 E=INT((B-D)/30.61)
1290 D=B-D-INT(30.61*E)+.5
1300 M=E-1:Y=C-4716
1310 IF ED13.5 THEN M=M-12
1320 IF M(2.5 THEN Y=Y+1
1330 D=D-.5:RETURN
```
MELYIK LEGYEN BALOLDALON KELET VAGY NYUGAT (K/N) ? K EV, HONAP, NAP : ? 1610, 1, 7

A dátumot mindig számokkal írjuk be, tehát a kezdő dátumban csak számok szerepelhetnek vesszővel elválasztva. Az adatok megadása után a program elsőként a polgári dátumból Julián-dátumot számít és a grafikus képernyőre lassan megrajzolja a holdak helyzetét. A kezdő dátumtól kezdődően folyamatosan kirajzolja a holdak helyzetét nyolc napon keresztül. A különbözö évkönyvekben már megszokott színuszgörbéhez hasonlító rajz alatt folyamatosan kijelzi a program a Jupitert és holdjainak állását, ahogy a távcsőben látszanának. Az ábrán is látható rajz elkészítése öt percig tart.

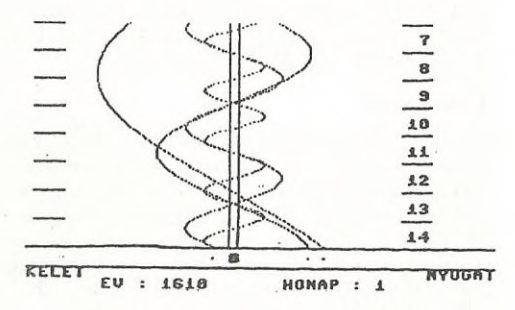

Ha most összevetjük ábránkat Galilei rajzaival és figyelembe veszszük, hogy ezek a megfigyelések az éjszaka első óráiban készültek, jó egyezést találunk.

Ha valakinek van nyomtatója, és ugyanilyen rajzot szeretne készíteni, a következő sort kell beszúrnia a programsorok közé:

791 COPY

Ez az utasítás a képernyő tartalmát három perc alatt a nyomtatóra másolja.

ZALEZSÁK TAMÁS